# *Чиркин Юрий Алексеевич,*

*МБОУ СОШ № 19 г. Мичуринска*

#### **Методическая разработка урока**

- Класс  $-10$
- Раздел программы «Кодирование информации»
- Тема урока «Кодирование звуковой информации»
- Цель познакомить учащихся с процессом кодирования звуковой информации.
- Планируемые результаты урока

*- личностные:* рефлексия собственной деятельности; установление учащимися связи между целью учебной деятельности и ее мотивом, информационная культура учащихся, внимательность, аккуратность, дисциплинированность, усидчивость

*- метапредметные:* выделять свойства явлений, объектов; сравнивать характеристики по выделенным признакам; анализировать полученные результаты;

*- предметные:*

*Знать:* особенности кодирования звуковой информации; основные понятия процесса кодирования звуковой информации: дискретизация звука и ее частота, оцифровка звука, инструментальное кодирование, звуковой адаптер.

*Уметь:* решать задачи на кодирование звуковой информации; выбирать характеристики звуковых файлов при их сохранении, осуществлять простейшие операции по редактированию звуковых файлов.

- Тип урока комбинированный
- Оборудование:

Рабочее место учителя: ПК, экран, проектор, колонки;

Рабочее место ученика: ПК, наушники с микрофоном

 Программное обеспечение: ОС Microsoft Windows XP, приложение «Звукозапись», свободный цифровой редактор звуковых файлов Audacity, программа тестирования MyTestX А.С. Башлакова http://www.mytest.klyaksa.net

 Дидактическое обеспечение: презентация, карточки с вопросами для актуализации знаний (приложение 1), задания для практической работы «Кодирование звуковой информации» (приложение 2), таблица для проверки практической работы (приложение 3)

Литература:

1) Информатика. Углубленный уровень: учебник для 10 класса: в 2 ч. Ч. 1/К.Ю. Поляков, Е.А. Еремин. – М. :БИНОМ. Лаборатория знаний, 2013

2) Информатика. Задачник-практикум в 2 т. / Под ред. И.Г. Семакина, Е.К. Хеннера: Том 1. – БИНОМ. Лаборатория знаний, 2003

## **Предварительная подготовка к уроку:**

1. На рабочий стол компьютера ученика нужно скопировать папку «Музыка» с музыкальным файлом «Лист» (характеристики файла: формат WAV, длительность – 19,77 секунды, частота дискретизации 48000 Гц, глубина кодирования 16 бит, режим записи стерео)

2. Проверить и при необходимости настроить работу микрофонов на рабочих местах обучающихся

3. Установить необходимый уровень громкости воспроизведения музыки при демонстрации презентации на компьютере учителя

## **Ход урока:**

## **I. Организационный этап (1 мин)**

## **II. Создание атмосферы заинтересованности (1 мин)**

Сегодня на уроке мы рассмотрим тему, которая конечно будет интересна всем,

поскольку практически каждый из вас слушает музыку.

И, наверное, у некоторых из вас возникали вопросы, на которые мы получим ответы в ходе урока. А именно:

# **Слайд №1 «Сегодня на уроке»**

В чём различие между «живым» звуком и оцифрованным?

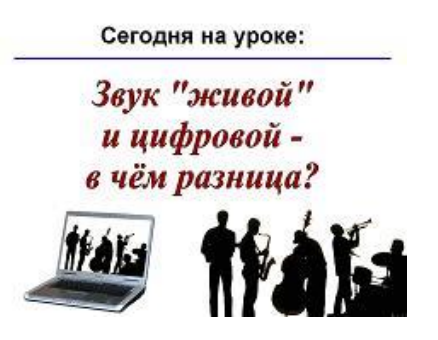

*Учащийся наигрывает мелодию на гитаре, после чего эта же мелодия воспроизводится на компьютере (гиперссылка на изображении ноутбука на файл «Цифровой звук»)*

**Слайд №2 «Сегодня на уроке»**

Что влияет на качество оцифрованного звука?

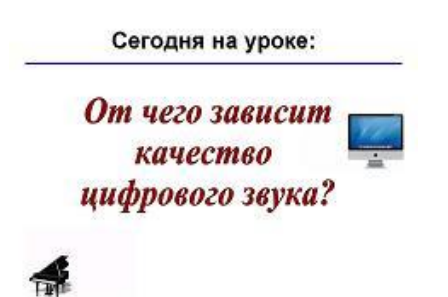

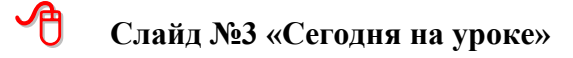

Почему диски формата mp3 содержат гораздо больше музыки по сравнению с обычными музыкальными дисками?

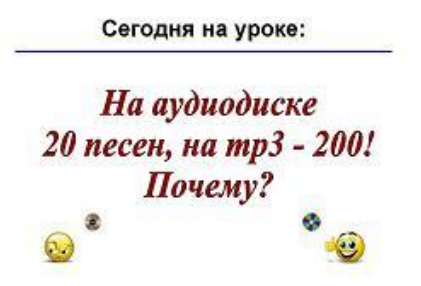

**III. Сообщение темы и цели урока (1 мин)**

Какие будут у вас предположения о теме сегодняшнего урока? *Совместно с учениками формулируем тему и цель урока* 

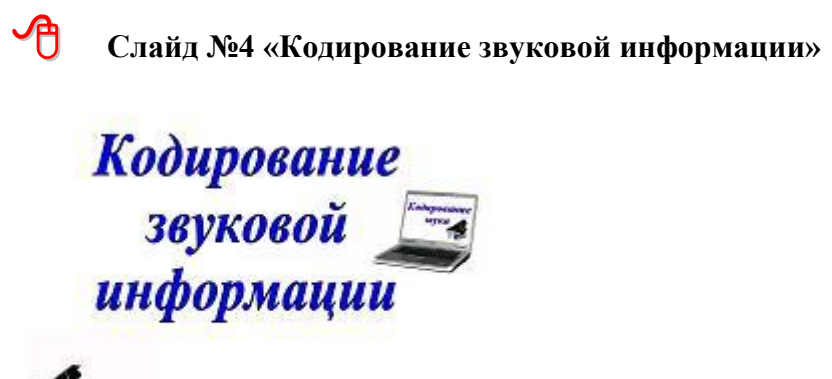

.<br>NGCY COMPANY A MARINANA 2015-2014

Для того чтобы рассмотреть процесс кодирования в компьютере звуковой информации, необходимо представлять себе, какова физическая природа звука. Для этого освежим в

памяти знания, полученные вами на уроках физики при изучении темы «Звуковые колебания».

# **IV. Актуализация знаний (3 мин)**

*Каждая пара учащихся получает карточки с вопросами и в течение минуты отвечает* 

#### *на три вопроса (приложение 1)*

*В ходе фронтальной беседы с классом отвечаем на вопросы и вспоминаем:*

- Какова физическая природа звука?

# **Слайд №5 «Источники колебаний - Источники звука»**

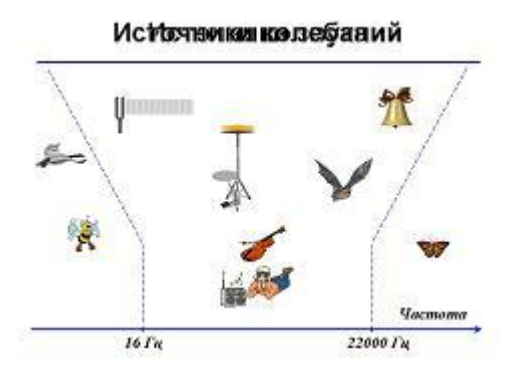

*(У всех источников звука имеются колеблющиеся части, которые приводят в колебательное движение частицы окружающей среды (воздуха) → распространяющаяся звуковая волна вызывает колебательное движение барабанной перепонки уха человека, которое воспринимается мозгом как звук → не все источники колебаний являются источниками звука (птица, бабочка, летучая мышь) → звук – механические колебания в частотном диапазоне от 16 Гц до 22000 Гц).*

- Какие характеристики звука вам известны и чем они определяются?

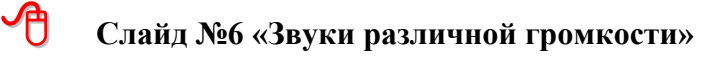

Звуки различной громкости

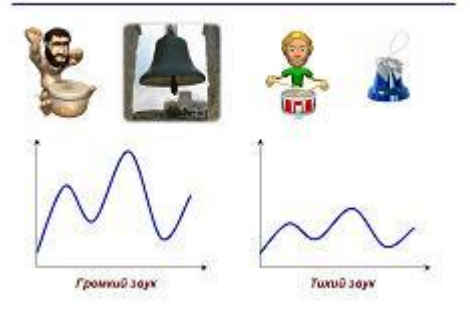

*(Громкость звука определяется амплитудой колебаний. Для человека звук тем громче, чем больше амплитуда колебаний частиц в волне).*

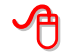

**Слайд №7 «Звуки различной высоты»**

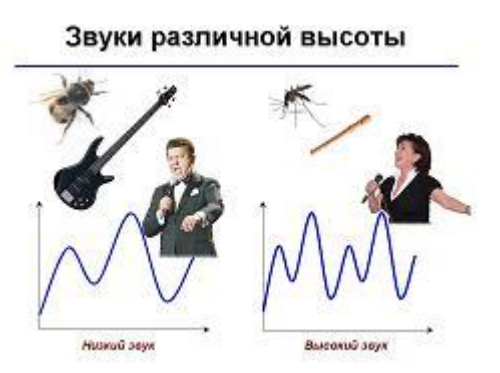

*(Высота звука определяется частотой колебаний. Чем больше частота колебаний источника звука, тем выше издаваемый им звук).*

Обобщаем знания о звуке

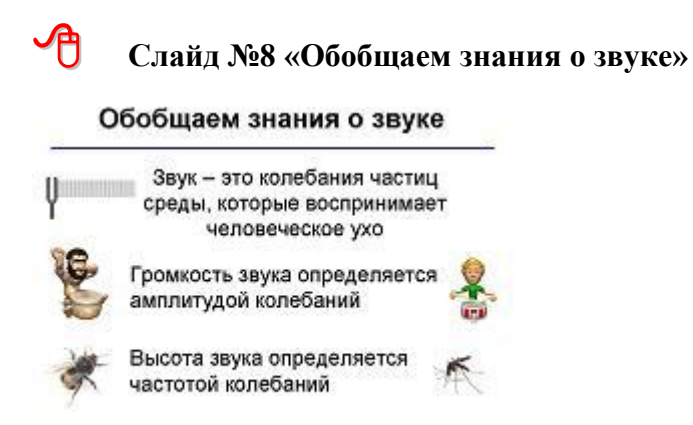

# **V. Формирование новых знаний (16 мин)**

Итак, мы выяснили, что звук представляет собой волну с непрерывно меняющейся амплитудой и частотой. Для человека звук тем громче, чем больше амплитуда сигнала, и тем выше тон, чем больше частота сигнала.

Для того чтобы компьютер мог обрабатывать звук, такой непрерывный (аналоговый) звуковой сигнал должен быть преобразован в последовательность электрических импульсов (двоичных нулей и единиц).

Процесс преобразования звуковой волны в двоичный код в памяти компьютера осуществляется в два этапа:

**Слайд №9 «Схема преобразования звуковой волны в двоичный код»**

Схема преобразования звуковой волны в двоичный код

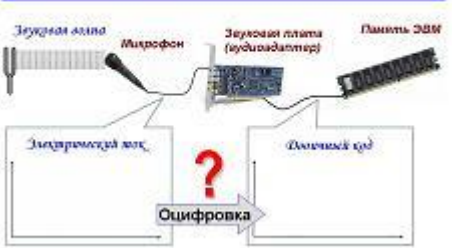

Звуковая волна поступает в микрофон, который преобразует механические колебания частиц воздуха в переменный электрический ток (аналоговый сигнал). Громкость звука будет влиять на амплитуду колебаний тока, а высота звука – на частоту колебаний.

Для возможности обработки компьютером необходимо преобразовать непрерывно меняющийся ток в конечный набор электрических импульсов определённой величины. Для этой цели используется звуковая карта (аудиоадаптер).

 *Процесс преобразования аналогового сигнала в цифровой код называется временной дискретизацей (оцифровкой)*

**Слайд №10 «Временная дискретизация»**

Временная дискретизация

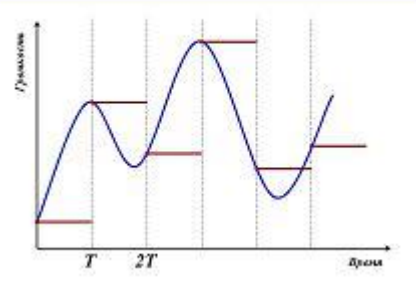

Для преобразования непрерывного сигнала в дискретный в звуковой плате производится измерение значения силы тока через определённые промежутки времени (период дискретизации). Вплоть до следующего измерения величина сигнала будет неизменной. Данный метод называется импульсно-амплитудной модуляцией PCM (Pulse Code Modulation).

В результате временной дискретизации на выходе звуковой платы формируется прерывистый (дискретный) сигнал:

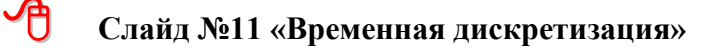

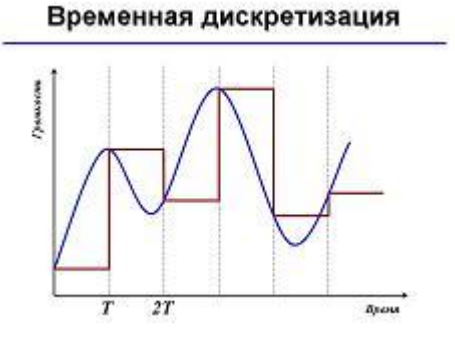

Можно заметить, что в результате временной дискретизации первоначальная гладкая кривая преобразовалась в ступеньчатую линию. Следовательно, первоначальный сигнал изменился.

Рассмотрим, как будет влиять на формируемый аудиоплатой звуковой сигнал

уменьшение времени между измерениями силы тока (измерения будут производиться более часто):

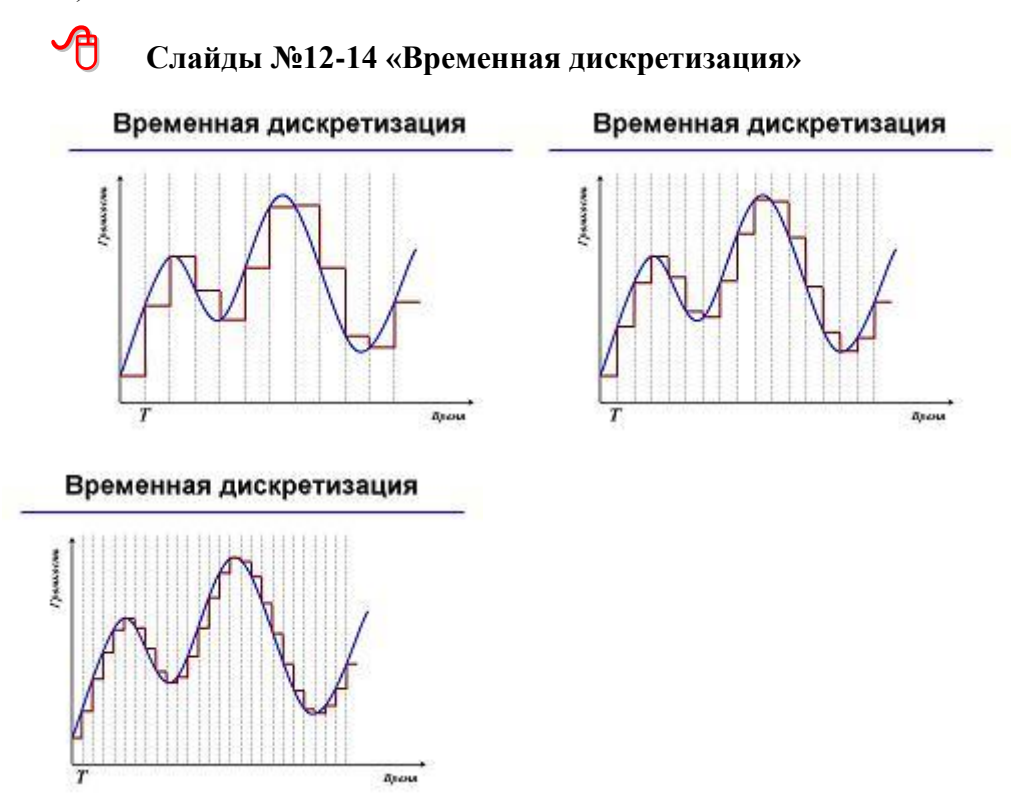

*Количество измерений уровня звукового сигнала за 1 секунду называют частотой* 

# *дискретизации.*

Сравним форму дискретного сигнала при различных частотах дискретизации с

первоначальным аналоговым сигналом:

# **Слайд №15 «Влияние частоты дискретизации на изменение звукового**

#### **сигнала»**

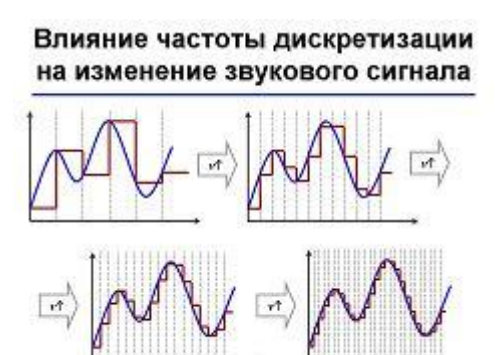

Сделаем вывод о влиянии частоты дискретизации на изменения звукового сигнала.

*В ходе фронтальной беседы с классом приходим к выводу: чем больше частота дискретизации, тем цифровой сигнал на выходе аудиоадаптера будет наиболее близок к аналоговому входному сигналу.*

Одновременно с увеличением частоты дискретизации будет расти размер звукового файла. Как же выбрать оптимальную частоту дискретизации? Ответ на этот вопрос даёт теорема Котельникова-Шеннона

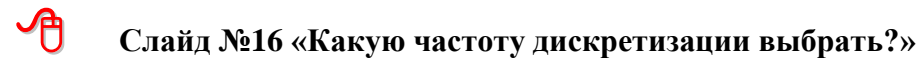

- 2

蓝色

#### Какую частоту дискретизации выбрать? Теорема Котельникова-Шеннона: для правильного восстановления исходного сигнала слекто которого лежит в пределах от 0 до  $f_{\text{max}}$ достаточно осуществлять его дискретизацию с vacmomoŭ  $f \geq 2 f_{max}$ 22000  $\Gamma u \times 2$  14 Испомники заука Commune State E

7

RC00 d'a 18 des Orano - 172 FB/s

Теорема Котельникова-Шеннона: для правильного восстановления исходного сигнала, спектр которого лежит в пределах от 0 до  $f_{max}$ , достаточно осуществлять его дискретизацию с частотой  $f > 2 f_{\text{max}}$ 

С учётом верхней частотной границы восприятия человека частоту дискретизации нужно выбирать около 40 кГц. Поэтому при высококачественном цифровом кодировании звука на компакт-дисках и в видеофильмах используют частоты 44,1 кГц и 48 кГц

При осуществлении дискретизации по времени через период дискретизации производится измерение уровня громкости, каждый из которых должен быть запомнен компьютером.

# **Слайд №17 «Количество уровней громкости при дискретизации по времени»** Количество уровней громкости при дискретизации по времени

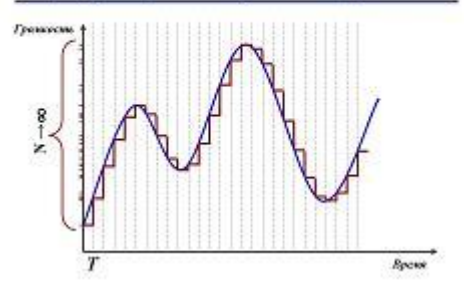

Как можно заметить, количество уровней громкости будет расти с увеличением частоты дискретизации и времени звучания. Попытка сохранения произвольного количества уровней громкости, полученных при дискретизации по времени приведёт к бесконечно большому размеру аудиофайла.

С целью уменьшения размера аудиофайла выделим фиксированное количество уровней громкости, которые должны быть запомнены компьютером и при осуществлении временной дискретизации будем заменять значение уровня громкости при очередном измерении

наиболее близким из доступных фиксированных значений (для наглядности рассмотрим 4 уровня сигнала):

# **Слайд №18 «Изменение звукового сигнала при дискретизации по уровню»**

Изменение звукового сигнала при дискретизации по уровню

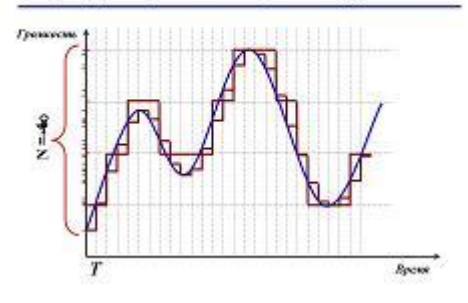

Можно заметить, что форма сигнала при выделении 4 уровней громкости существенно изменилась. Осуществим тот же процесс, но выделив 8 уровней громкости:

 **Слайды №19 «Изменение звукового сигнала при дискретизации по уровню»** Изменение звукового сигнала

при дискретизации по уровню

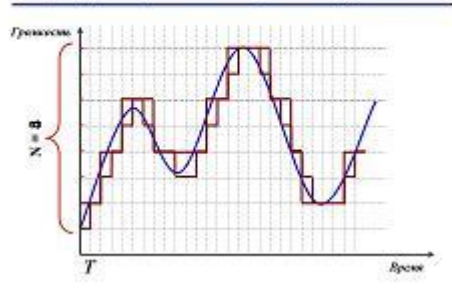

Количество информации, которое потребуется компьютеру для кодирования *N* уровней громкости можно найти по известному соотношению *N=2<sup>I</sup>*

 *Количество информации, которое используется для хранения значения одного измерения уровня звукового сигнала называют глубиной кодирования звука (разрядностью кодирования звука)*

Сделаем вывод о влиянии количества уровней громкости на величину изменения звукового сигнала:

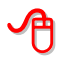

**Слайд №20 «Влияние глубины кодирования на изменение звукового сигнала»**

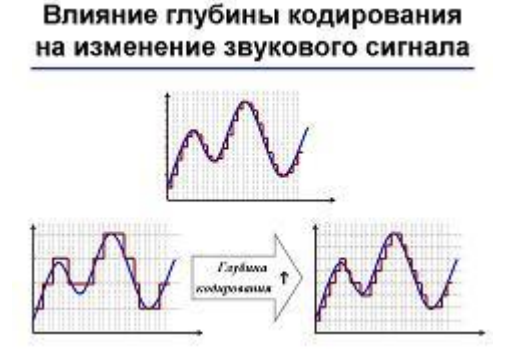

*В ходе фронтальной беседы с классом приходим к выводу: чем больше глубина кодирования, тем цифровой сигнал на выходе аудиоадаптера будет наиболее близок к входному аналоговому сигналу.*

В зависимости от необходимого качества звука выбирают, как правило, 8-битное (256 уровней), 16-битное (65536 уровней) или 24-битное кодирование (16777216 различных уровней).

 **Слайд №21 «Соответствие звуков различных характеристик некоторым источникам звука»**

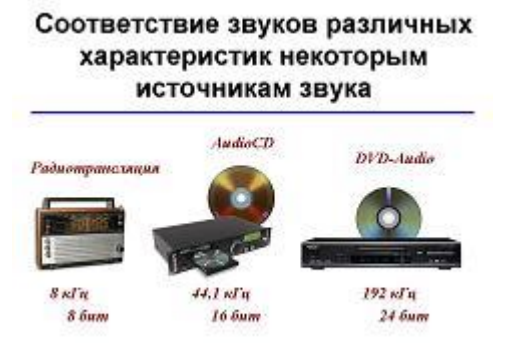

В зависимости от выбираемой частоты дискретизации и глубины кодирования качество цифрового звука может изменяться от качества соответствующего радиотрансляции (8 бит; 8 кГц) до качества звучания CD-диска (16 бит; 44,1 кГц) и DVD-аудио диска (24 бит; 192 кГц)

Учитывая, что объём аудиофайла пропорционален частоте дискретизации, глубине кодирования и длительности звучания можно записать формулу для подсчёта размера звукового файла:

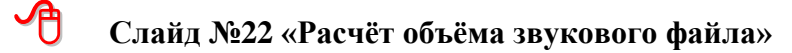

#### Расчёт объёма звукового файла

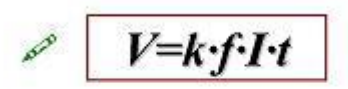

где V - размер (объём) звукового файла (в битах)

- k количество дорожек в записи
- $(k=1 -$ моно,  $k=2 -$ стерео)
- f-частота дискретизации (в Герцах) I - глубина кодирования (в битах)
- t время звучания (в секундах)

*V=k·f·I·t*

где *V* – размер (объём) звукового файла (в битах)

- $k$  количество дорожек в записи  $(k=1 \text{mono}, k=2 \text{crepeo})$
- *f* частота дискретизации (в Герцах)
- *I* глубина кодирования (в битах)
- *t* время звучания (в секундах)

Оценим, какой информационный объём имеет звуковой файл, средней

продолжительности, записанный с качеством аудио-CD диска.

В качестве примера, рассмотрим музыкальную композицию Юрия Антонова «Белый теплоход» длительностью 3 минуты 18 секунд, записанную в режиме «стерео»:

# **Слайд №23 «Оценка объёма звукового файла»**

## Оценка объёма звукового файла

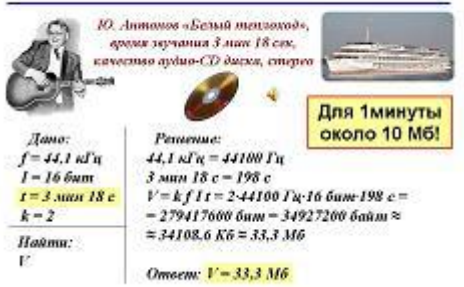

*с*

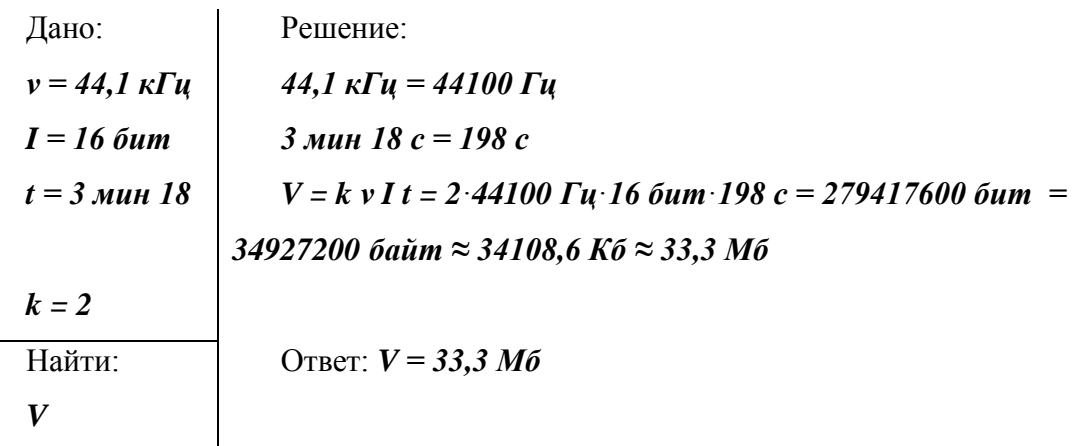

Как видим, звук при кодировании его в компьютере будет иметь достаточно большой

информационный объём. При записи с микрофона или извлечении из аудио компакт диска средствами ОС Windows получаются достаточно объёмные звуковые файлы с расширением WAV (от WAVeform-audio – волновая форма аудио).

С целью уменьшения объёма звуковых файлов были разработаны методы компрессии, позволяющие существенно сжимать звуковые файлы с некоторой потерей качества:

# **Слайд №24 «Изменение звукового сигнала при сжатии звуковых файлов»**

Изменение звукового сигнала при сжатии звуковых файлов

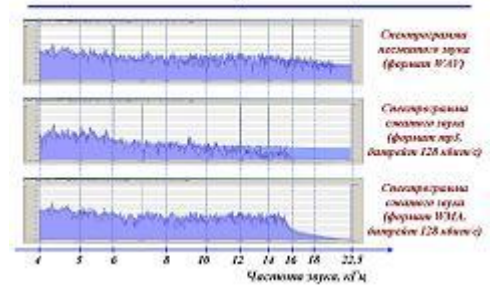

Алгоритмы работы программ-кодировщиков основаны на удалении избыточной звуковой информации записанной на компакт-диске (максимальная частота звука на компакт-диске составляет 22 кГц, в то время как у большинства людей верхняя граница частотной восприимчивости находится в диапазоне от 16 до 18 кГц), и удалении звуков и частот, которые «пропадают» для человека попадая «в тень» более мощного соседнего сигнала. При этом работа проводится максимально осторожно и бережно, чтобы не «повредить» слышимый человеком звук.

Сочетание обычных методов компрессии данных и учёт механизма восприятия звука мозгом человека позволяет уменьшать объём звуковых файлов до 10 раз при приемлемом качестве звучания.

В настоящее время наиболее распространёнными форматами оцифрованных звуковых файлов являются:

# **Слайд №25 «Наиболее распространённые форматы звуковых файлов»** Наиболее распространённые форматы звуковых файлов

```
• WAV (Waveform Audio File Format) - стандартный
формат звуковых файлов в ОС Windows
```
- MP3 (MPEG-1 Audio Layer 3) наиболее популярный формат, использующий сжатие с потерями
- WMA (Windows Media Audio) формат звуковых файлов со сжатием, разработанный фирмой Microsoft

Сохраняя звуковой файл можно выбирать формат хранения звукового файла и его

характеристики.

<sup>•</sup> OGG (Ogg Vorbis) - свободный формат сжатия звука с потерями

# **Слайд №26 «Выбор формата звукового файла»**

Выбор формата звукового файла

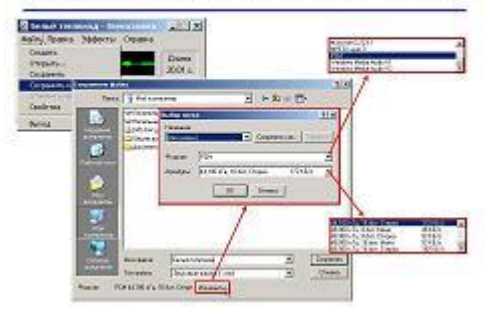

При воспроизведении звука осуществляется обратный процесс:

**Слайд №27 «Схема воспроизведения звука, сохранённого в памяти ЭВМ»**

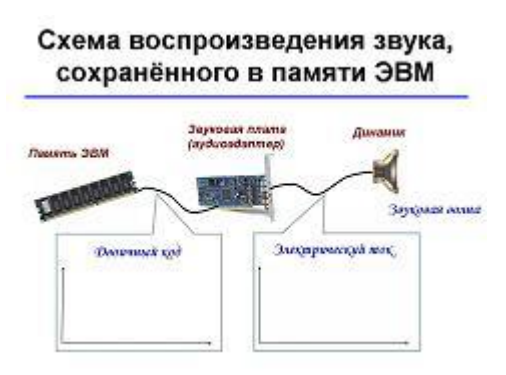

Цифро-аналоговый преобразователь (ЦАП) звуковой карты с помощью специальных фильтров из поступающего двоичного кода должен сформировать переменное напряжение, подача которого на динамик вызовет колебательное движение его мембраны, вследствие чего в окружающем пространстве будет возбуждаться звуковая волна. Однако, воссозданный сигнал будет отличаться от первоначального, так как часть информации была безвозвратно утеряна при оцифровке.

# **Слайд №28 «Изменение звукового сигнала после ЦАП»**

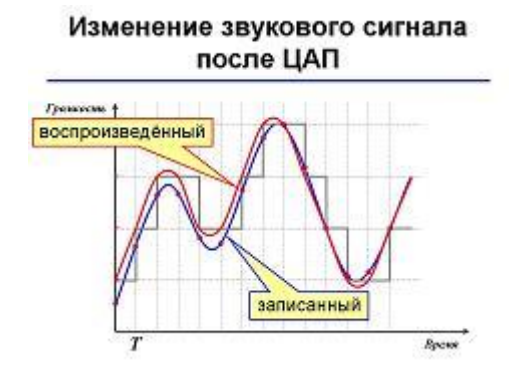

**Слайд №29 «Звук живой и оцифрованный»**

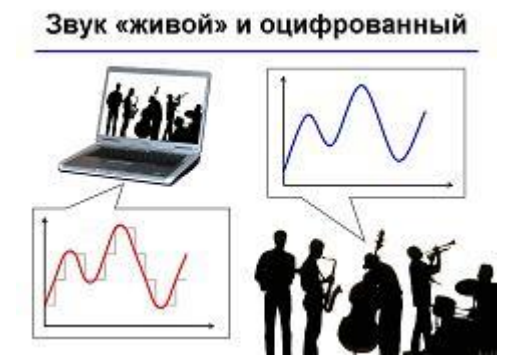

Поэтому люди с развитым музыкальным слухом могут различать звук музыкального инструмента от компьютерной записи того же инструмента.

# **Слайд №30 «Звуковой редактор Audacity»**

# Звуковой редактор «Audacity»

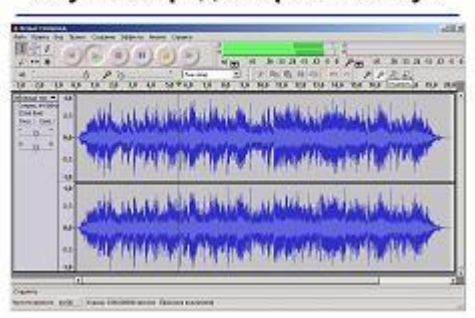

Для обработки звука используют специальные программы – звуковые редакторы. Оцифрованный звук представляется в звуковых редакторах в наглядной форме, что позволяет его легко редактировать.

Существует ещё один, принципиально иной способ кодирования звука, который можно применить только для кодирования инструментальных мелодий.

# **Слайд №31 «Инструментальное кодирование»**

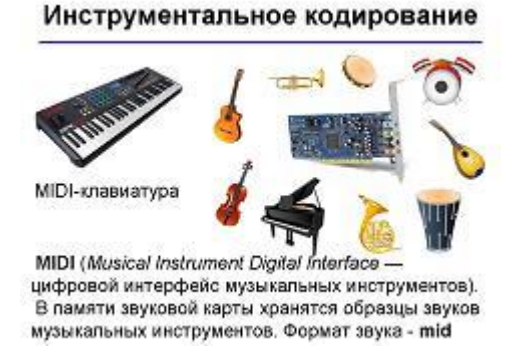

Инструментальное кодирование (стандарт MIDI (*Musical Instrument Digital Interface* цифровой интерфейс музыкальных инструментов) основано на воспроизведении нот различных музыкальных инструментов, коды которых хранятся в памяти звуковой карты. Инструментальный звук имеет формат mid. В звуковом файле стандарта MIDI хранятся последовательности нот, коды музыкальных инструментов, громкость, тембр и другие

характеристики инструментального звука.

Рассмотрим в сравнении два способа кодирования звука.

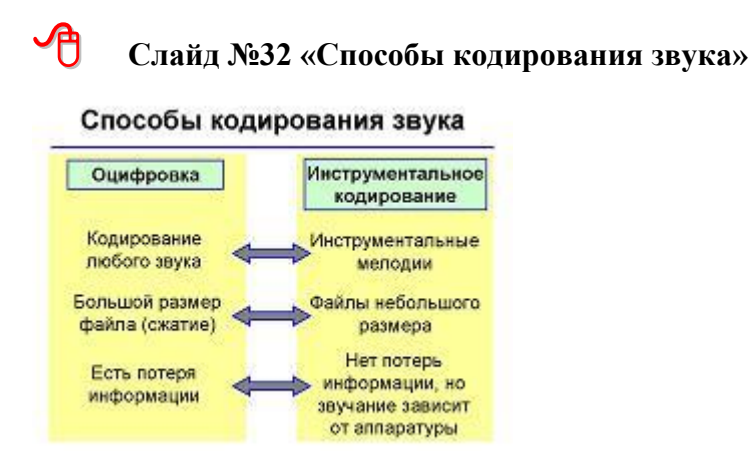

У каждого способа есть свои плюсы и минусы

*В ходе фронтальной беседы с учащимися выясняем достоинства, недостатки и возможность применения каждого способа кодирования звука.*

## **VI. Закрепление полученных знаний (5 мин)**

*Учащиеся приступают к выполнению теста «Кодирование звука»*

## **VII. Физкультминутка (1 мин)**

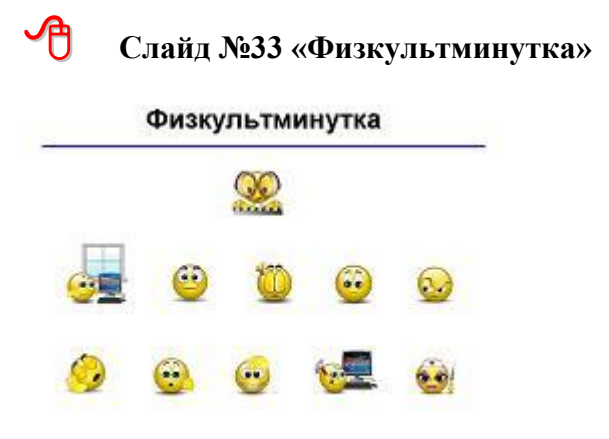

*Учащиеся, сидя на местах, выполняют упражнения музыкальной физкультминутки (приложение 5)*

## **VIII.Формирование умений (15 мин)**

В ходе предстоящей практической работы вам предстоит убедиться во влиянии рассмотренных на уроке характеристик на качество звука, а также обучиться простейшим приёмам редактирования звуковых файлов.

По результатам выполнения практической работы вы получите данные для выполнения домашнего задания:

*Учащиеся приступают к выполнению практической работы по инструкции (приложение 2)*

*По мере выполнения практической работы проводится её проверка. Оценивается качество записи «Автор Лист» и соответствие характеристик сохранённых файлов характеристикам, указанным в таблице инструкции (приложение 3)*

*Учащиеся, выполнившие практическую работу, могут начать знакомство со звуковым редактором Audacity, открывая и редактируя в нём файлы из папки «Музыка».*

# **IX. Домашнее задание (1 мин)**

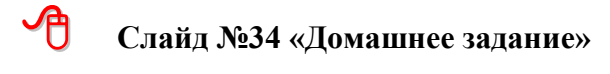

Домашнее задание

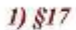

2) Рассчитать объём звуковых файлов, полученных в ходе выполнения практической работы

## **X. Подведение итогов урока. Рефлексия. (1 мин)**

Вернёмся к началу урока и попробуем ответить на вопросы, озвученные в начале урока:

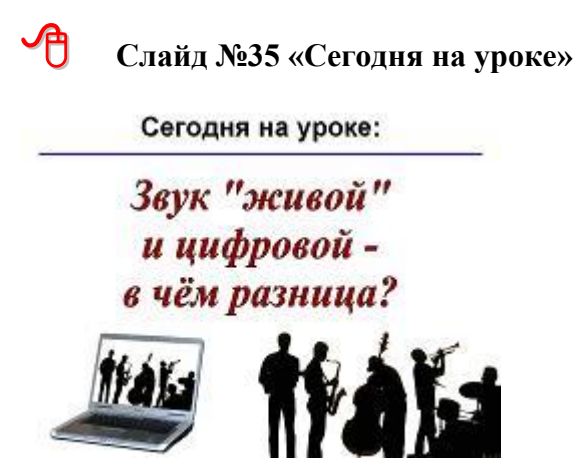

В чём различие между «живым» звуком и оцифрованным?

*(в оцифрованном звуке имеются искажения сигнала вследствие оцифровки и сжатия)* 

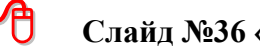

**Слайд №36 «Сегодня на уроке»**

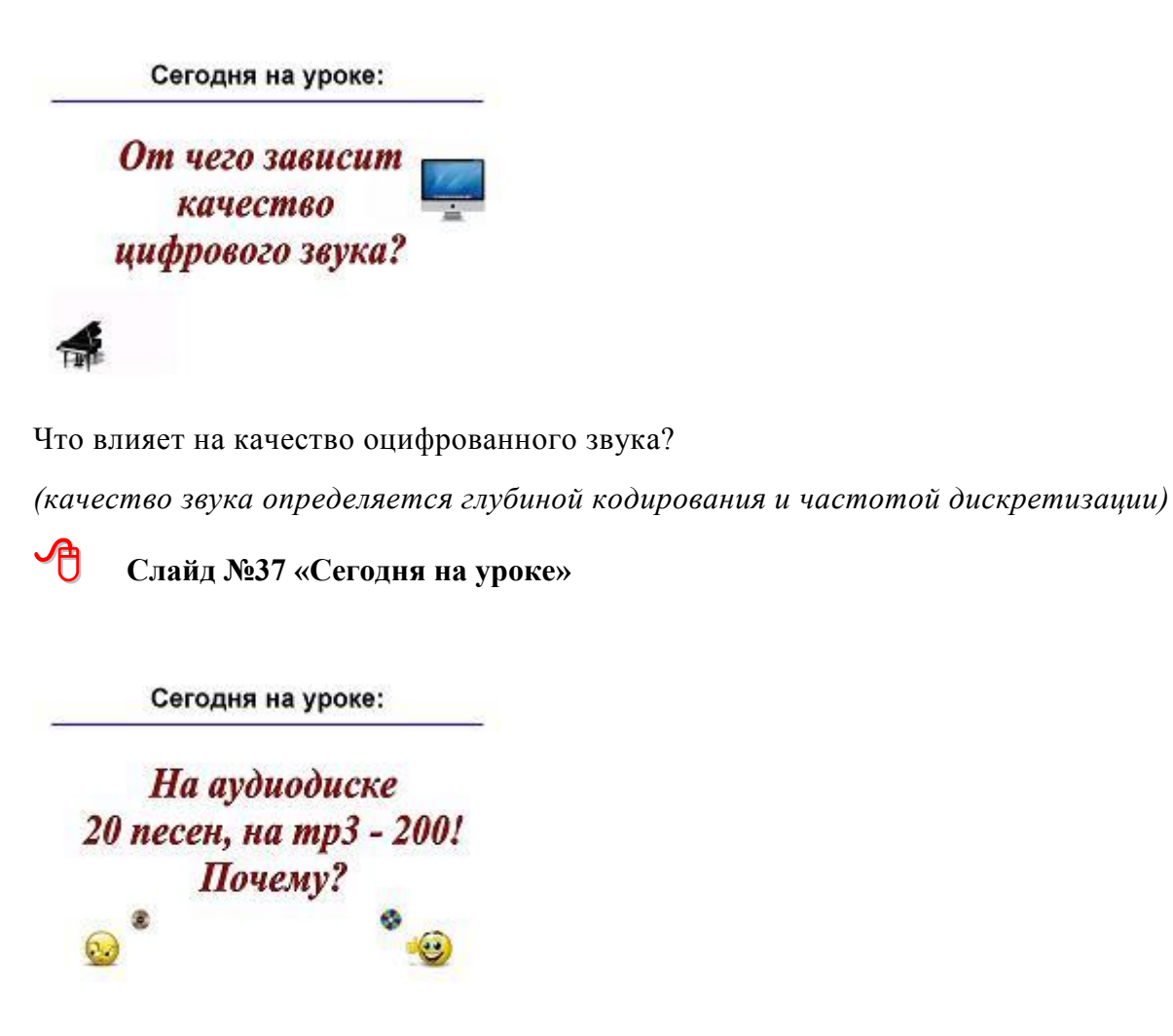

Почему диски формата mp3 содержат гораздо больше музыки по сравнению с обычными музыкальными дисками?

*(музыка в формате mp3 имеет значительно меньший объём за счёт сжатия, учитывающего психологические особенности восприятия звука человеком)*

*В ходе фронтальной беседы ученики отвечают на вопросы, делятся впечатлениями от изученной темы. Учитель оценивает работу учеников, озвучивает оценки.*

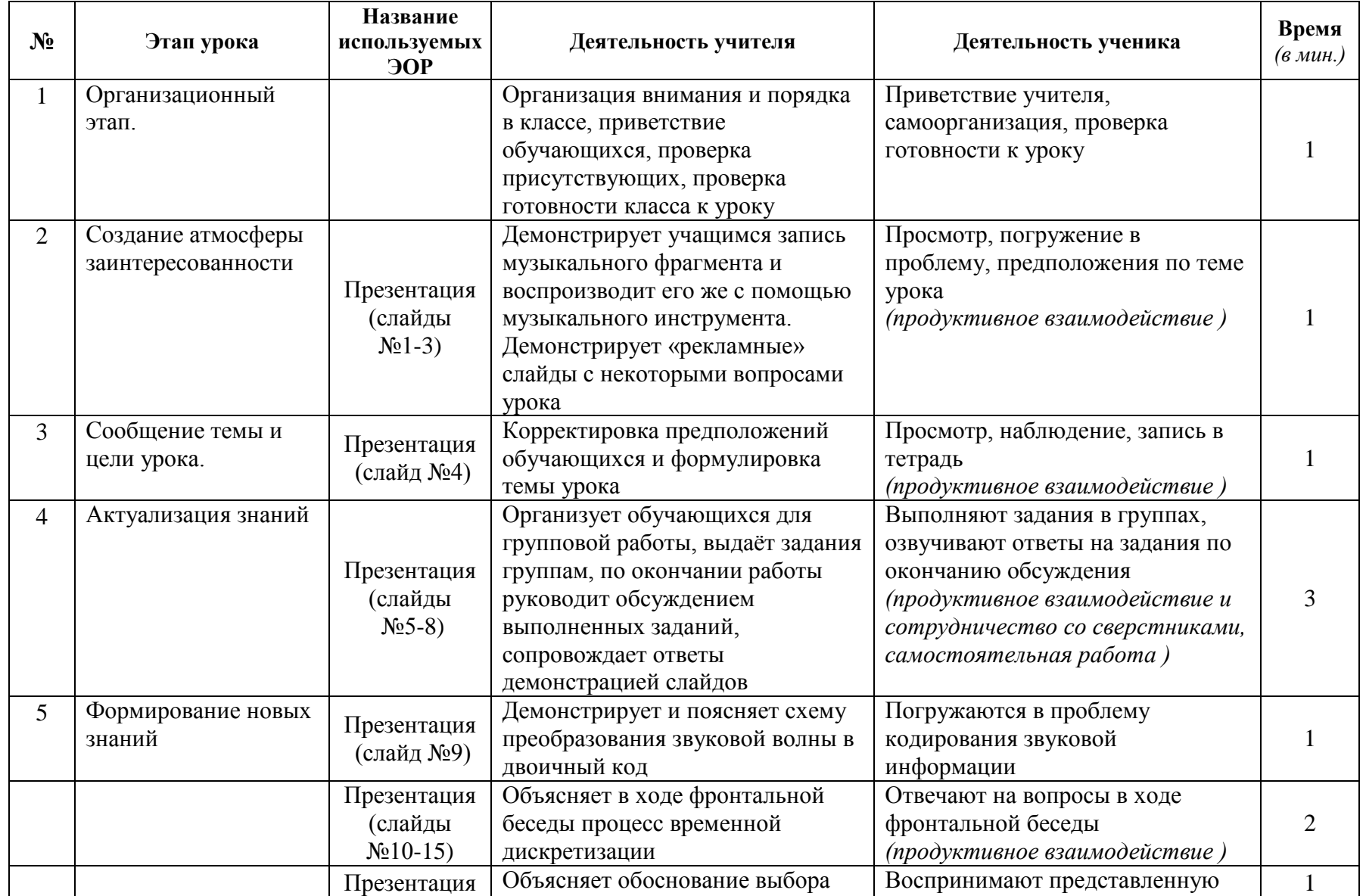

# **Структура урока с описанием деятельности учителя и учеников**

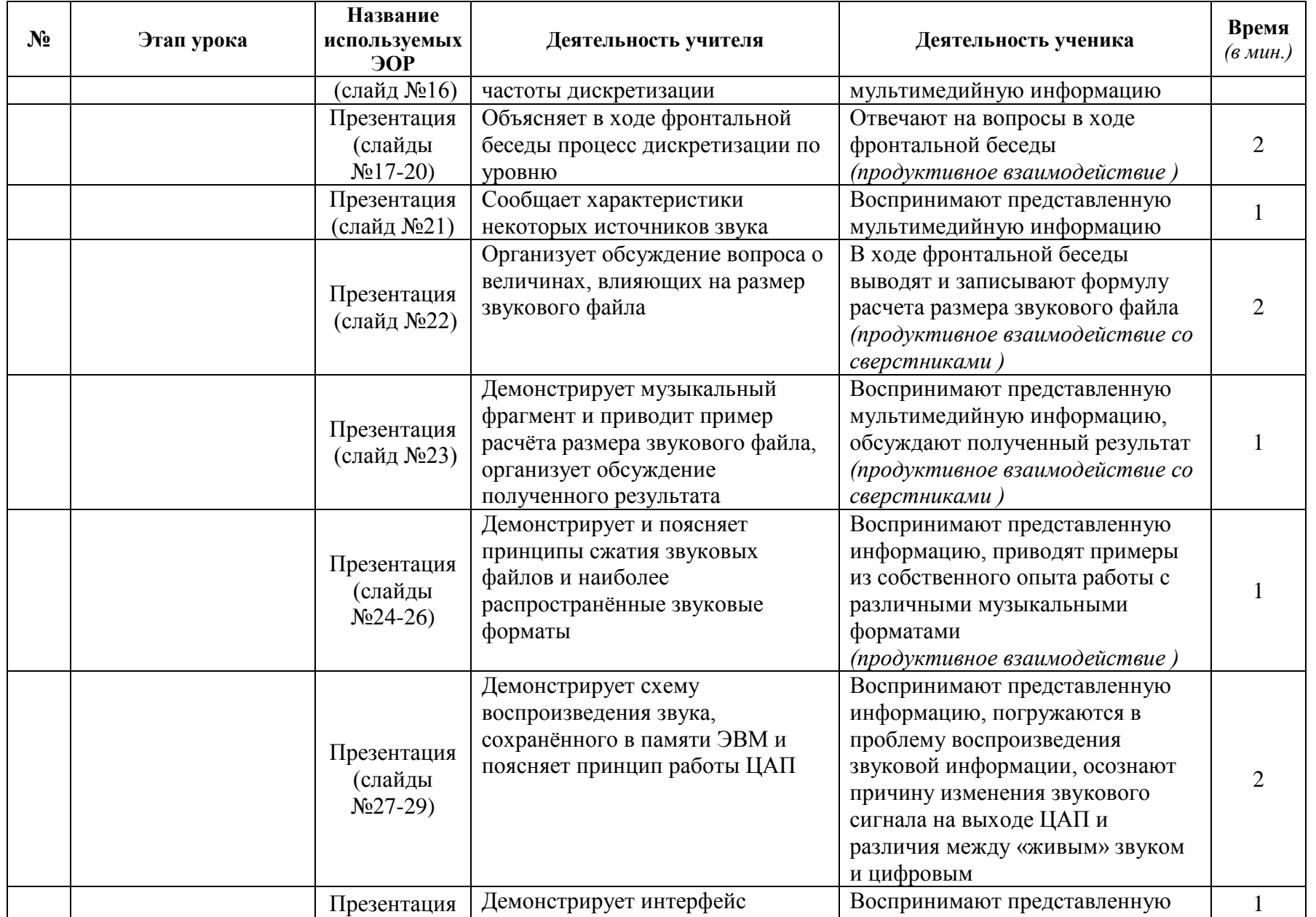

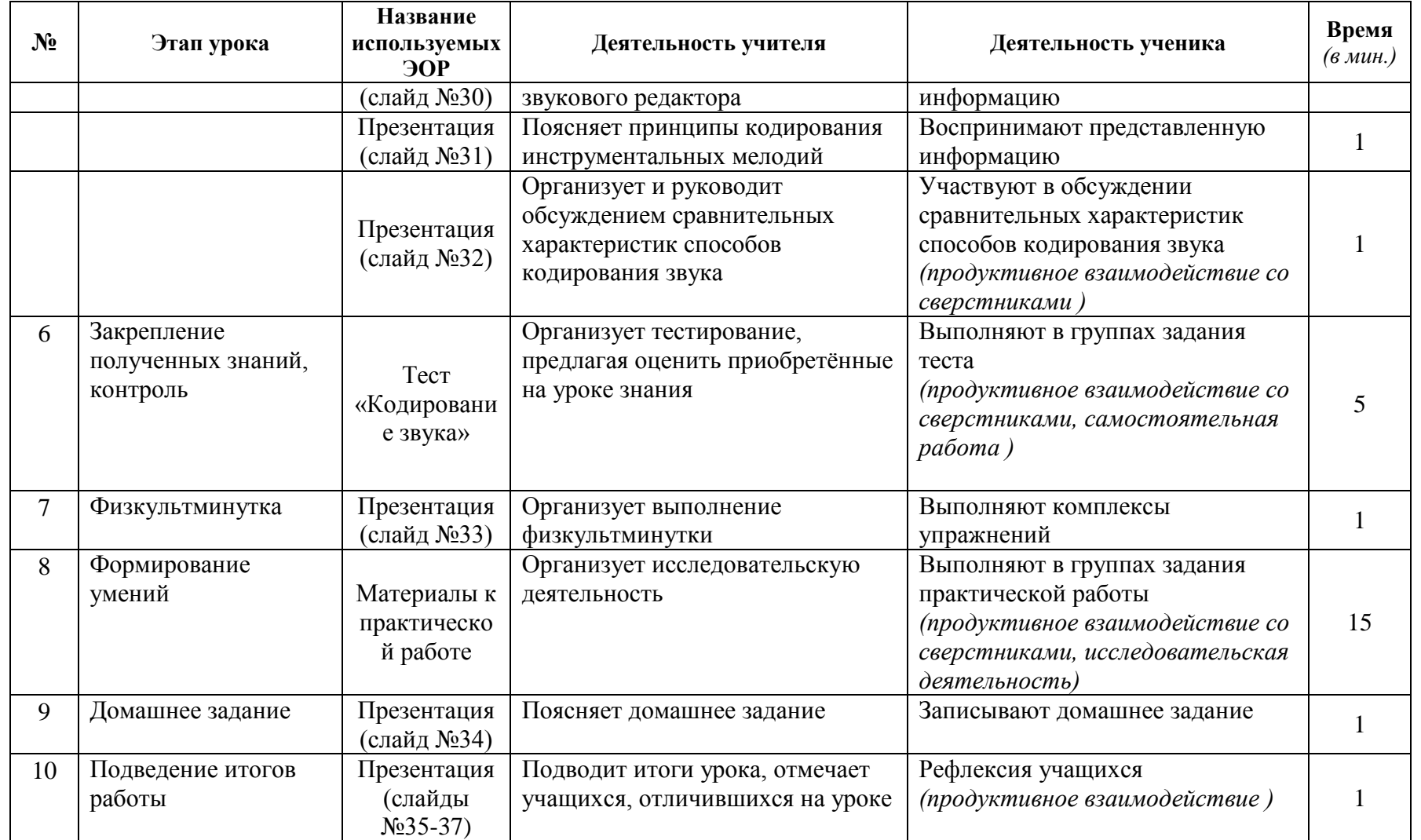